# Speed-Dating Data - Over-Perception Analysis

*Anthony J. Lee: [anthony.lee@stir.ac.uk](mailto:anthony.lee@stir.ac.uk)*

# **Load Packages and Custom Functions**

```
library(tidyverse)
library(mediation)
library(lme4)
library(lmerTest)
library(knitr)
library(MuMIn)
library(broom)
library(lm.beta)
#Easy Standardisation Function
z <- function(x,remove.outliers = FALSE,windsorise = FALSE){
    out <- (x - mean(x,na.rm = TRUE))/sd(x,na.rm = TRUE)
    if (remove.outliers == TRUE){
      out <- ifelse(out >3,NA,ifelse(out < -3,NA,out))
    }
    if (windsorise == TRUE){
      out <- ifelse(out > 3,3,ifelse(out < -3,-3,out))
    }
    return(out)
}
#Easy Descriptives Functions
descriptives <- function(data,variables){
    output <- data.frame("variable"=variables,"N"=NA,"min"=NA,"max"=NA,"mean"=NA,"sd"=NA)
    d <- data[variables]
    for (v in 1:NROW(variables)){
        output[v,"N"] <- sum(!is.na(d[v]))
        output[v,"min"] <- min(d[,v],na.rm=TRUE)
        output[v,"max"] <- max(d[,v],na.rm=TRUE)
        output[v,"mean"] <- mean(d[,v],na.rm=TRUE)
        output[v,"sd"] <- sd(d[,v],na.rm=TRUE)
    }
    output
}
frequencies <- function(data,variable,na.exclude=FALSE){
    missing <- c(NA, NaN)
    if (na.exclude==FALSE){missing <- NULL}
    count <- table(data[variable],exclude = missing)
    prop <- 100*prop.table(count)
    x <- t(rbind((count),(prop)))
    colnames(x) <- c("N","%")
    Total <- c(sum(count),sum(prop))
    x <- rbind(x,Total)
```
# }

x

# **Load Data**

The code provided below is provided for data cleaning. Datasets provided are cleaned data. To reproduce analyses, run code from "Main Analysis" section onward.

Data collected in various years (2012-2018) are loaded and combined.

# **Level 1 - Interaction Level**

Variables

ID: Rater ID code. partnerID: Partner ID code. rSexualInterest: Sexual interest rating received from partner. gPercInterest: Rater's perceived sexual interest rating from partner. gSexualInterest: Rater's sexual interest rating given to partner.

### **Pre-2016 Data**

```
data1.15 <- read.csv("2010-2015 Speed-Dating L1.csv",stringsAsFactors = FALSE) %>%
   dplyr::select(ID,partnerID,rSexualInterest,gPercInterest,gSexualInterest) %>%
   filter(!is.na(rSexualInterest) & !is.na(gPercInterest) & !is.na(gSexualInterest))
```
### **2016 Data**

```
data1.16 <- read.csv("complete data_2016.csv",stringsAsFactors = FALSE) %>%
   filter(sessionid >= 1600) %>%
   dplyr::select(id,partnerid,rsexualinterest,gpercinterest,gsexualinterest)
```
**colnames**(data1.16) <- **colnames**(data1.15)

### **2017 Data**

```
data1.17 <- read.csv("rating level data_2017.csv",stringsAsFactors = FALSE) %>%
    dplyr::select(id,partnerid,rsexualinterest,gpercinterest,gsexualinterest) %>%
   mutate( id = 17000000 + id,
            partnerid = 17000000 + partnerid)
colnames(data1.17) <- colnames(data1.15)
```
### **2018 Data**

```
data1.18 <- read.csv("rating level data_2018.csv",stringsAsFactors = FALSE) %>%
   dplyr::select(Participant.ID,partnerID,rSexualInterest,gPercInterest,gSexualInterest) %>%
   mutate( Participant.ID = 18000000 + Participant.ID,
            partnerID = 18000000 + partnerID)
```
**colnames**(data1.18) <- **colnames**(data1.15)

#### **Descriptives and Combine Data**

```
descriptives(data1.15,c("rSexualInterest","gPercInterest","gSexualInterest"))
## variable N min max mean sd
## 1 rSexualInterest 2233 1 7 3.390954 1.662319
## 2 gPercInterest 2233 1 7 3.216749 1.355510
## 3 gSexualInterest 2233 1 7 3.400806 1.660240
descriptives(data1.16,c("rSexualInterest","gPercInterest","gSexualInterest"))
## variable N min max mean sd
## 1 rSexualInterest 591 1 7 3.341794 1.466552
## 2 gPercInterest 601 1 6 3.472546 1.141488
## 3 gSexualInterest 605 1 7 3.343802 1.463965
descriptives(data1.17,c("rSexualInterest","gPercInterest","gSexualInterest"))
## variable N min max mean sd
## 1 rSexualInterest 473 1 7 3.395349 1.466483
## 2 gPercInterest 514 1 6 3.317121 1.177526
## 3 gSexualInterest 514 1 7 3.381323 1.475770
descriptives(data1.18,c("rSexualInterest","gPercInterest","gSexualInterest"))
## variable N min max mean sd
## 1 rSexualInterest 801 1 7 3.285893 1.486410
## 2 gPercInterest 812 1 7 3.221675 1.217474
## 3 gSexualInterest 812 1 7 3.288177 1.485884
data1 <- rbind(data1.15,data1.16,data1.17,data1.18)
mean.gSexualInterest <- group_by(data1,ID) %>%
 summarise(mean.gSexualInterest = mean(gSexualInterest,na.rm = TRUE))
data1 <- data1 %>%
   mutate( zgPercInterest = z(gPercInterest),
           zrSexualInterest = z(rSexualInterest),
           zgSexualInterest = z(gSexualInterest))
write.csv(data1,file = "data1.csv",row.names = FALSE)
```
### **Level 2 Data: Participant Level**

#### Variables

SEX: Rater Sex  $(-.5 =$  Female,  $.5 =$  Male) ageyo: Rater age in years. SPA: Self-rated Attractiveness (Self-Perceived Attractiveness) soit: Sociosexual Orientation Inventory (total)

### **Custom Functions**

```
recode.sex <- function(x){
    if (is.character(x)){
         x <- gsub("emale","",x)
         x \le - gsub("ale","", x)<br>out \le - \text{recode}(x, \text{``M'' = .5},out \leq recode(x,"F" = -.5)
    }
    if(is.numeric(x)){
         out <- recode(x, "1" = -.5,
                                "0" = .5)}
    return(out)
}
recode.soi <- function(x){
    out <- ifelse(x == 0,1,
             ifelse(x == 11,1,
              ifelse(x == 39,3,x)))
    return(out)
}
```
# **Pre-2016 Data**

```
data2.15 <- read.csv("2010-2015 Speed-Dating L2.csv",stringsAsFactors = FALSE) %>%
   filter(SessionID >= 1200) %>%
   dplyr::select(SessionID,ID,ageyo,SEX,SPA1:SPA4,soi1:soi9) %>%
   mutate( SEX = recode.sex(SEX),
           soi1 = recode.soi(soi1),
           soi2 = recode.soi(soi2),
           soi3 = recode.soi(soi3))
```
# **2016 Data**

```
data2.16 <- read.csv("complete data_2016.csv",stringsAsFactors = FALSE) %>%
    filter(sessionid >= 1600) %>%
    group_by(id) %>%
    filter(row_number() == 1) %>%
    ungroup() %>%
    dplyr::select(sessionid,id,ageyo,sex,spa1:spa4,soi1:soi9) %>%
    as.data.frame() %>%
    mutate( sex = recode.sex(sex),
            soi5 = ifelse(soi5 > 2,ifelse(soi5 != 3,soi5 - 1,NA),soi5),
            \text{soi6} = (\text{soi6} * -1) + 10colnames(data2.16) <- colnames(data2.15)
```
# **2017 Data**

```
data2.17 <- read.csv("person level data_2017.csv",stringsAsFactors = FALSE) %>%
   mutate( ageyo = ageyo_1 + ageyo_2/12,
            id = 17000000 + id) %>%
   dplyr::select(sessionid,id,ageyo,sex,spa1:spa4,soi1:soi9) %>%
   mutate(sex = recode.sex(sex))
```

```
colnames(data2.17) <- colnames(data2.15)
```
# **2018 Data**

```
data2.18 <- read.csv("person level data_2018.csv",stringsAsFactors = FALSE) %>%
   mutate( ageyo = ageyo_1 + ageyo_2/12,
            Participant.ID = 18000000 + Participant.ID,
            SEX = recode.sex(SEX)) %>%
    dplyr::select(Session.ID,Participant.ID,ageyo,SEX,SPA1:SPA4,soi1:soi9)
```
**colnames**(data2.18) <- **colnames**(data2.15)

## **Descriptives and Combine Data**

```
data2 <- rbind(data2.15,data2.16,data2.17,data2.18) %>%
   mutate(SPA = SPA1 + SPA2 + SPA3 + SPA4,
          soib = soi1 + soi2 + soi3,
          soia = soi4 + soi5 + ((soi6 * -1) + 10),
          soid = soi7 + soi8 + soi9,
          soit = soib + soia + soid) %>%
   dplyr::select(SessionID,ID,ageyo,SEX,SPA,soib:soit) %>%
   mutate(SessionID = as.numeric(SessionID),
          zSPA = z(SPA),
          zsoit = z(soit),
          zsoib = z(soib),
          zsoia = z(soia),
          zsoid = z(soid),
          zageyo = z(ageyo)) %>%
 left_join(mean.gSexualInterest) %>%
 mutate(zmean.gSexualInterest = z(mean.gSexualInterest))
## Joining, by = "ID"
descriptives(data2,c("ageyo","SPA","soit","mean.gSexualInterest"))
## variable N min max mean sd
## 1 ageyo 1209 10.08333 46.08333 19.474152 2.769138
## 2 SPA 1218 7.00000 27.00000 18.752874 2.905328
## 3 soit 1186 9.00000 77.00000 33.652614 14.482548
## 4 mean.gSexualInterest 1208 1.00000 7.00000 3.357795 1.156100
frequencies(data2,"SEX")
## N %
```
## -0.5 640 51.488335 ## 0.5 586 47.144006 ## <NA> 17 1.367659 ## Total 1243 100.000000 **write.csv**(data2,file = "data2.csv",row.names = FALSE)

**Male Participants**

**descriptives**(**filter**(data2,SEX **==** .5),**c**("ageyo","SPA","soit"))

## variable N min max mean sd ## 1 ageyo 578 10.08333 43.33333 19.76745 2.875655 ## 2 SPA 581 8.00000 27.00000 19.05336 2.853717 ## 3 soit 563 9.00000 77.00000 38.64121 13.689199

**Female Participants**

**descriptives**(**filter**(data2,SEX **== -**.5),**c**("ageyo","SPA","soit"))

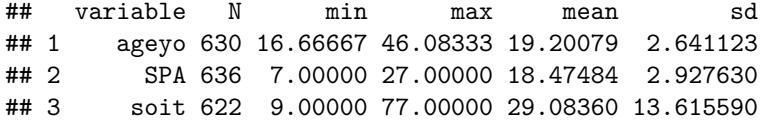

### **Correlation Between Person-Level Variables**

```
correlations <- function(data, variables, with=variables){
   vnames <- vector(mode="character",length=4*NROW(variables))
   for (v in 1:NROW(variables)){
       vnames[((v-1)*4)+2] <- variables[v]
   }
   output <- data.frame("variable"=vnames)
   for (w in 1:NROW(with)){
       print <- vector(mode="character",length=4*NROW(variables))
       for (v in 1:NROW(variables)){
           cor <- cor.test(data[,variables[v]],data[,with[w]])
           print[((v-1)*4)+2] <- paste("r = ",round(cor$estimate,3),sep="")
           print[((v-1)*4)+3] <- paste("p = ",round(cor$p.value,3),sep="")
           print[((v-1)*4)+4] <- paste("N = ",round(cor$parameter,3)+2,sep="")
       }
       output <- cbind(output,print)
   }
   colnames(output) <- c("variables",with)
   output
}
correlations(data2,c("SEX","ageyo","SPA","soit"))
## variables SEX ageyo SPA soit
## 1
```

```
## 2 SEX r = 1 r = 0.102 r = 0.099 r = 0.33## 3 p = 0 p = 0 p = 0.001 p = 0
## 4 N = 1226 N = 1208 N = 1217 N = 1185
## 5
## 6 ageyo r = 0.102 r = 1 r = 0.003 r = 0.161
## 7 p = 0 p = 0 p = 0.924 p = 0
## 8 N = 1208 N = 1209 N = 1201 N = 1170
## 9
## 10 SPA r = 0.099 r = 0.003 r = 1 r = 0.179## 11 p = 0.001 p = 0.924 p = 0 p = 0## 12 N = 1217 N = 1201 N = 1218 N = 1178
## 13
## 14 soit r = 0.33 r = 0.161 r = 0.179 r = 1## 15 p = 0 p = 0 p = 0 p = 0
## 16 N = 1185 N = 1170 N = 1178 N = 1186
```
### **Level 3: Session Level**

```
NROW(unique(data2$SessionID))
## [1] 187
data3 <- group_by(data2,SessionID,SEX) %>%
  filter(!is.na(SEX)) %>%
  summarise(n = n()) %>%
  group_by(SEX) %>%
  summarise(n = mean(n))
```
data3

## # A tibble: 2 x 2 ## SEX n ## <dbl> <dbl> ## 1 -0.5 3.44 ## 2 0.5 3.17

# **Main Analysis**

# **Combine Data**

```
analysis.data <- left_join(data1,data2,by = "ID") %>%
 filter(!is.na(zrSexualInterest)) %>%
 filter(!is.na(SEX)) %>%
 filter(!is.na(zageyo)) %>%
 filter(!is.na(zsoit)) %>%
 filter(!is.na(zSPA)) %>%
 filter(!is.na(zgSexualInterest)) %>%
 filter(!is.na(gPercInterest))
```
**Base Model (Only Including Sex and Age)**

```
model.0 <- lmer(gPercInterest ~ zrSexualInterest*SEX +
                                zageyo*zrSexualInterest +
                                (1 + zrSexualInterest*zageyo
                                 || partnerID) +
                                (1 + zrSexualInterest || ID) +
                                (1 + zrSexualInterest*SEX +
                                   zrSexualInterest*ageyo || SessionID),
        data = analysis.data)
summary(model.0)
r.squaredGLMM(model.0)
```
## Warning: 'r.squaredGLMM' now calculates a revised statistic. See the help ## page.

## R2m R2c ## [1,] 0.03390403 0.6663172

### **Model With All Predictors**

```
model.full <- lmer(gPercInterest ~ zrSexualInterest*SEX +
                                    zageyo*zrSexualInterest +
                                    zsoit*zrSexualInterest +
                                    zSPA*zrSexualInterest +
                                    zgSexualInterest*zrSexualInterest +
                                (1 + zrSexualInterest*zageyo +
                                     zrSexualInterest*zsoit +
                                     zSPA*zrSexualInterest +
                                     zgSexualInterest*zrSexualInterest
                                 || partnerID) +
                                (1 + zrSexualInterest*zgSexualInterest || ID) +
                                (1 + zrSexualInterest*SEX +
                                   zrSexualInterest*ageyo +
                                     zrSexualInterest*zsoit +
                                     zSPA*zrSexualInterest +
                                     zgSexualInterest*zrSexualInterest|| SessionID),
        data = analysis.data)
```
**summary**(model.full)

**Model With All Predictors + Mean Rater Interest**

```
model.full_plus <- lmer(gPercInterest ~ zrSexualInterest*SEX +
                                    zageyo*zrSexualInterest +
                                    zsoit*zrSexualInterest +
                                    zSPA*zrSexualInterest +
                                    zgSexualInterest*zrSexualInterest +
                                    zmean.gSexualInterest*zrSexualInterest +
```

```
(1 + zrSexualInterest*zageyo +
                             zrSexualInterest*zsoit +
                             zSPA*zrSexualInterest +
                             zgSexualInterest*zrSexualInterest +
                               zmean.gSexualInterest*zrSexualInterest || partnerID) +
                        (1 + zrSexualInterest*zgSexualInterest || ID),
data = analysis.data)
```
*#Random effects of Session were removed to aid in model convergence.*

```
summary(model.full_plus)
```

```
## Linear mixed model fit by REML. t-tests use Satterthwaite's method [
## lmerModLmerTest]
## Formula:
## gPercInterest ~ zrSexualInterest * SEX + zageyo * zrSexualInterest +
## zsoit * zrSexualInterest + zSPA * zrSexualInterest + zgSexualInterest *
## zrSexualInterest + zmean.gSexualInterest * zrSexualInterest +
## (1 + zrSexualInterest * zageyo + zrSexualInterest * zsoit +
## zSPA * zrSexualInterest + zgSexualInterest * zrSexualInterest +
## zmean.gSexualInterest * zrSexualInterest || partnerID) +
## (1 + zrSexualInterest * zgSexualInterest || ID)
## Data: analysis.data
##
## REML criterion at convergence: 9592.3
##
## Scaled residuals:
## Min 1Q Median 3Q Max
## -4.5605 -0.4455 -0.0152 0.4614 5.2438
##
## Random effects:
## Groups Name Variance Std.Dev.
## partnerID (Intercept) 1.839e-02 1.356e-01
## partnerID.1 zrSexualInterest 1.565e-09 3.956e-05
## partnerID.2 zageyo 0.000e+00 0.000e+00
## partnerID.3 zsoit 9.779e-03 9.889e-02
## partnerID.4 zSPA 0.000e+00 0.000e+00
## partnerID.5 zgSexualInterest 3.527e-08 1.878e-04
## partnerID.6 zmean.gSexualInterest 0.000e+00 0.000e+00
## partnerID.7 zrSexualInterest:zageyo 4.209e-10 2.052e-05
## partnerID.8 zrSexualInterest:zsoit 2.775e-09 5.268e-05
## partnerID.9 zrSexualInterest:zSPA 0.000e+00 0.000e+00
## partnerID.10 zrSexualInterest:zgSexualInterest 6.795e-03 8.243e-02
## partnerID.11 zrSexualInterest:zmean.gSexualInterest 0.000e+00 0.000e+00
## ID (Intercept) 4.387e-01 6.623e-01
            zrSexualInterest 7.039e-03 8.390e-02
## ID.2 zgSexualInterest 1.153e-01 3.395e-01
## ID.3 zrSexualInterest:zgSexualInterest 1.561e-02 1.249e-01
## Residual 3.402e-01 5.833e-01
## Number of obs: 3847, groups: partnerID, 1188; ID, 1140
##
## Fixed effects:
## Estimate Std. Error df
## (Intercept) 3.295e+00 2.376e-02 1.155e+03
```

```
## zrSexualInterest 8.490e-02 1.456e-02 7.767e+02
## SEX -6.138e-02 5.122e-02 1.127e+03
## zageyo -6.482e-02 2.463e-02 1.274e+03
## zsoit 1.225e-01 2.597e-02 1.118e+03
## zSPA 3.518e-01 2.383e-02 1.127e+03
## zgSexualInterest 4.619e-01 2.020e-02 9.466e+02
## zmean.gSexualInterest 2.650e-01 2.861e-02 1.774e+03
## zrSexualInterest:SEX 2.871e-02 3.143e-02 7.723e+02
## zrSexualInterest:zageyo 7.103e-03 1.474e-02 9.896e+02
## zrSexualInterest:zsoit 3.997e-04 1.593e-02 6.302e+02
## zrSexualInterest:zSPA 1.210e-02 1.460e-02 7.995e+02
## zrSexualInterest:zgSexualInterest -3.151e-02 2.015e-02 9.047e+02
## zrSexualInterest:zmean.gSexualInterest 1.907e-02 2.039e-02 1.509e+03
# t value Pr(>|t|)## (Intercept) 138.657 < 2e-16 ***
## zrSexualInterest
## SEX -1.198 0.2310
## zageyo -2.631 0.0086 **
## zsoit 4.719 2.67e-06 ***
## zSPA 14.764 < 2e-16 ***
## zgSexualInterest 22.862 < 2e-16 ***
## zmean.gSexualInterest 9.261 < 2e-16 ***
## zrSexualInterest:SEX 0.913 0.3613
## zrSexualInterest:zageyo 0.482 0.6299
## zrSexualInterest:zsoit 0.025 0.9800
## zrSexualInterest:zSPA 0.828 0.4077
## zrSexualInterest:zgSexualInterest -1.564 0.1183
## zrSexualInterest:zmean.gSexualInterest 0.935 0.3499
## ---
## Signif. codes: 0 '***' 0.001 '**' 0.01 '*' 0.05 '.' 0.1 ' ' 1
##
## Correlation matrix not shown by default, as p = 14 > 12.
## Use print(x, correlation=TRUE) or
## vcov(x) if you need it
## convergence code: 0
## boundary (singular) fit: see ?isSingular
```
#### **Without SOI**

```
model.soi <- lmer(gPercInterest ~ zrSexualInterest*SEX +
                                    zageyo*zrSexualInterest +
                                    zSPA*zrSexualInterest +
                                    zgSexualInterest*zrSexualInterest +
                                (1 + zrSexualInterest*zageyo +
                                     zSPA*zrSexualInterest +
                                     zgSexualInterest*zrSexualInterest
                                 || partnerID) +
                                (1 + zrSexualInterest*zgSexualInterest || ID) +
                                (1 + zrSexualInterest*SEX +
                                   zrSexualInterest*ageyo +
                                     zSPA*zrSexualInterest +
                                     zgSexualInterest*zrSexualInterest|| SessionID),
```

```
data = analysis.data)
summary(model.soi)
r.squaredGLMM(model.soi)
## R2m R2c
## [1,] 0.3187262 0.7663918
data2.reduced <- data2 %>%
 filter(ID %in% analysis.data$ID)
m.model <- lm(zsoit ~ SEX + zageyo,data2.reduced)
y.model <-lmer(gPercInterest ~ SEX + zsoit + zageyo + zgSexualInterest + (1 + zgSexualInterest | ID),data = analysis.data)
med.soi <- mediate(m.model,y.model,treat = "SEX",mediator = "zsoit",group.out = "ID")
##
## Causal Mediation Analysis
##
## Quasi-Bayesian Confidence Intervals
##
## Mediator Groups:
##
## Outcome Groups: ID
##
## Output Based on Overall Averages Across Groups
##
## Estimate 95% CI Lower 95% CI Upper p-value
## ACME 0.1301 0.0898 0.17 <2e-16 ***
## ADE 0.0418 -0.0617 0.15 0.43
## Total Effect 0.1719 0.0704 0.28 <2e-16 ***
## Prop. Mediated 0.7626 0.4406 1.87 <2e-16 ***
## ---
## Signif. codes: 0 '***' 0.001 '**' 0.01 '*' 0.05 '.' 0.1 ' ' 1
##
## Sample Size Used: 3850
##
##
## Simulations: 1000
```
**Model without Self-rated Attractiveness**

```
model.spa <- lmer(gPercInterest ~ zrSexualInterest*SEX +
                                    zageyo*zrSexualInterest +
                                    zsoit*zrSexualInterest +
                                    zgSexualInterest*zrSexualInterest +
                                (1 + zrSexualInterest*zageyo +
                                     zrSexualInterest*zsoit +
                                     zgSexualInterest*zrSexualInterest
                                 || partnerID) +
                                (1 + zrSexualInterest*zgSexualInterest || ID) +
```

```
(1 + zrSexualInterest*SEX +
                                 zrSexualInterest*ageyo +
                                   zrSexualInterest*zsoit +
                                   zgSexualInterest*zrSexualInterest|| SessionID),
       data = analysis.data)
summary(model.spa)
save(model.spa,file = "model.spa.Rdata")
r.squaredGLMM(model.spa)
## R2m R2c
## [1,] 0.254036 0.7701815
m.model <- lm(zSPA ~ SEX + zageyo + zsoit,data = data2.reduced)
summary(m.model)
##
## Call:
## lm(formula = zSPA ~ SEX + zageyo + zsoit, data = data2.reduced)
##
## Residuals:
## Min 1Q Median 3Q Max
## -4.0391 -0.6680 0.0284 0.6598 3.0396
##
## Coefficients:
## Estimate Std. Error t value Pr(>|t|)
## (Intercept) 0.002473 0.028995 0.085 0.932
## SEX 0.099689 0.061349 1.625 0.104
## zageyo -0.020729 0.029438 -0.704 0.481
## zsoit 0.170619 0.031274 5.456 5.99e-08 ***
## ---
## Signif. codes: 0 '***' 0.001 '**' 0.01 '*' 0.05 '.' 0.1 ' ' 1
##
## Residual standard error: 0.978 on 1136 degrees of freedom
## Multiple R-squared: 0.0359, Adjusted R-squared: 0.03335
## F-statistic: 14.1 on 3 and 1136 DF, p-value: 5.008e-09
y.model <-lmer(gPercInterest \sim SEX + zSPA + zageyo + zsoit + zgSexualInterest + (1 | ID), data = analysi
med.spa <- mediate(m.model,y.model,treat = "SEX",mediator = "zSPA",group.out = "ID")
summary(med.spa)
##
## Causal Mediation Analysis
##
## Quasi-Bayesian Confidence Intervals
##
## Mediator Groups:
##
## Outcome Groups: ID
##
## Output Based on Overall Averages Across Groups
##
```
## Estimate 95% CI Lower 95% CI Upper p-value ## ACME 0.03489 -0.00912 0.08 0.10 ## ADE 0.01465 -0.09335 0.12 0.77 ## Total Effect 0.04954 -0.05770 0.16 0.40 ## Prop. Mediated 0.43639 -5.06013 5.92 0.40 ## ## Sample Size Used: 3850 ## ## ## Simulations: 1000

### **Model without rater's own interest**

```
model.gSI <- lmer(gPercInterest ~ zrSexualInterest*SEX +
                                  zageyo*zrSexualInterest +
                                  zsoit*zrSexualInterest +
                                  zSPA*zrSexualInterest +
                               (1 + zrSexualInterest*zageyo +
                                   zrSexualInterest*zsoit +
                                   zrSexualInterest*zSPA || partnerID) +
                              (1 + zrSexualInterest || ID) +
                               (1 + zrSexualInterest*SEX +
                                 zrSexualInterest*ageyo +
                                   zrSexualInterest*zsoit +
                                   zrSexualInterest*zSPA || SessionID),
       data = analysis.data)
summary(model.gSI)
r.squaredGLMM(model.gSI)
\text{#}\text{#} R2m R2c
## [1,] 0.1465877 0.6712098
m.model <- lme4::lmer(zgSexualInterest ~ SEX + zageyo + zsoit + zSPA + (1 | ID),data = analysis.data)
summary(m.model)
## Linear mixed model fit by REML ['lmerMod']
## Formula: zgSexualInterest ~ SEX + zageyo + zsoit + zSPA + (1 | ID)
## Data: analysis.data
##
## REML criterion at convergence: 10339.5
##
## Scaled residuals:
## Min 1Q Median 3Q Max
## -2.53270 -0.67578 -0.07048 0.67994 2.88163
##
## Random effects:
## Groups Name Variance Std.Dev.
## ID (Intercept) 0.2826 0.5316
## Residual 0.6577 0.8110
## Number of obs: 3850, groups: ID, 1140
##
## Fixed effects:
```

```
## Estimate Std. Error t value
## (Intercept) 0.004755 0.020717 0.230
## SEX 0.341238 0.043915 7.770
## zageyo -0.016502 0.020980 -0.787
## zsoit 0.107321 0.022585 4.752
## zSPA -0.001821 0.021221 -0.086
##
## Correlation of Fixed Effects:
## (Intr) SEX zageyo zsoit
## SEX 0.025
## zageyo -0.001 -0.044
## zsoit -0.007 -0.303 -0.143
## zSPA -0.002 -0.053 0.024 -0.156
y.model <- lme4::lmer(gPercInterest ~ SEX + zgSexualInterest + zageyo + zsoit + zSPA + (1 + zgSexualInterest | ID),data = analysis.data)
med.gSI <- mediate(m.model,y.model,treat = "SEX",mediator = "zgSexualInterest",group.out = "ID")
summary(med.gSI)
##
## Causal Mediation Analysis
##
## Quasi-Bayesian Confidence Intervals
##
## Mediator Groups: ID
##
## Outcome Groups: ID
##
## Output Based on Overall Averages Across Groups
##
## Estimate 95% CI Lower 95% CI Upper p-value
## ACME (control) 0.1799 0.1316 0.23 <2e-16 ***
## ACME (treated) 0.1799 0.1316 0.23 <2e-16 ***
## ADE (control) 0.0010 -0.0993 0.10 0.950
## ADE (treated) 0.0010 -0.0993 0.10 0.950
## Total Effect 0.1809 0.0663 0.28 0.002 **
## Prop. Mediated (control) 0.9788 0.6383 2.37 0.002 **
## Prop. Mediated (treated) 0.9788 0.6383 2.37 0.002 **
## ACME (average) 0.1799 0.1316 0.23 <2e-16 ***
## ADE (average) 0.0010 -0.0993 0.10 0.950
## Prop. Mediated (average) 0.9788 0.6383 2.37 0.002 **
## ---
## Signif. codes: 0 '***' 0.001 '**' 0.01 '*' 0.05 '.' 0.1 ' ' 1
##
## Sample Size Used: 3850
##
##
## Simulations: 1000
```
#### **Plot Models**

Forest plot of main effect estimates (and std error) for models predicting perceived interest from partner with and without rater's own interest in partner. With the inclusion of own interest as a predictor, the positive estimate of sex disappears, while the estimates for other predictors are unaffected.

```
get_coefs <- function(model,label){
  out <- summary(model)$coefficients %>%
  as.data.frame(row.names = rownames(.)) %>%
    rownames_to_column("var") %>%
    mutate( se_low = Estimate - `Std. Error`,
            se_high = Estimate + `Std. Error`) %>%
            filter(!grepl(":",var)) %>%
            filter(!grepl("Intercept",var))
  out$Model <- label
  return(out)
}
coefs.full <- get_coefs(model.full,label = "Full Model")
coefs.base <- get_coefs(model.0,label = "Base Model")
coefs.soit <- get_coefs(model.soi,label = "Full Model minus SOI")
coefs.spa <- get_coefs(model.spa,label = "Full Model minus Self-rated Attractiveness")
coefs.gSI <- get_coefs(model.gSI,label = "Full Model minus Own Sexual Interest")
plot.data <- full_join(coefs.base,coefs.soit,by = colnames(coefs.base)) %>%
  full_join(coefs.spa,by = colnames(.)) %>%
  full_join(coefs.gSI,by = colnames(.)) %>%
  full_join(coefs.full,by = colnames(.)) %>%
    mutate(var = factor(var,levels = c("zgSexualInterest",
                                       "zSPA",
                                       "zsoit",
                                       "zrSexualInterest",
                                       "zageyo",
                                       "SEX"),
                    labels = c("Own Sexual Interest in Partner",
                               "Self-Rated Attractiveness",
                               "Sociosexual Orientation",
                               "Partner's Actual Sexual Interest",
                               "Age",
                               "Sex")),
            Model = factor(Model,levels = c("Base Model",
                                             "Full Model minus SOI",
                                             "Full Model minus Self-rated Attractiveness",
                                             "Full Model minus Own Sexual Interest",
                                             "Full Model")))
ggplot(plot.data) +
    geom_pointrange(aes(x = var,
                        y = Estimate,
                        ymin = se_low,ymax = se_high,
                        group = Model,
                        colour = Model,
                        shape = Model),
        size = .5,
        position = position_dodge(width = -.3)) +
```

```
geom_hline(yintercept = 0) +
      coord_flip() +
      xlab("") +
      ylab("Estimated Effect (and Std. Error) on Perceived Interest from Partner") +
      theme(legend.direction = "vertical") +
scale\_shape\_manual(values = c(0,1,2,4,5))
```
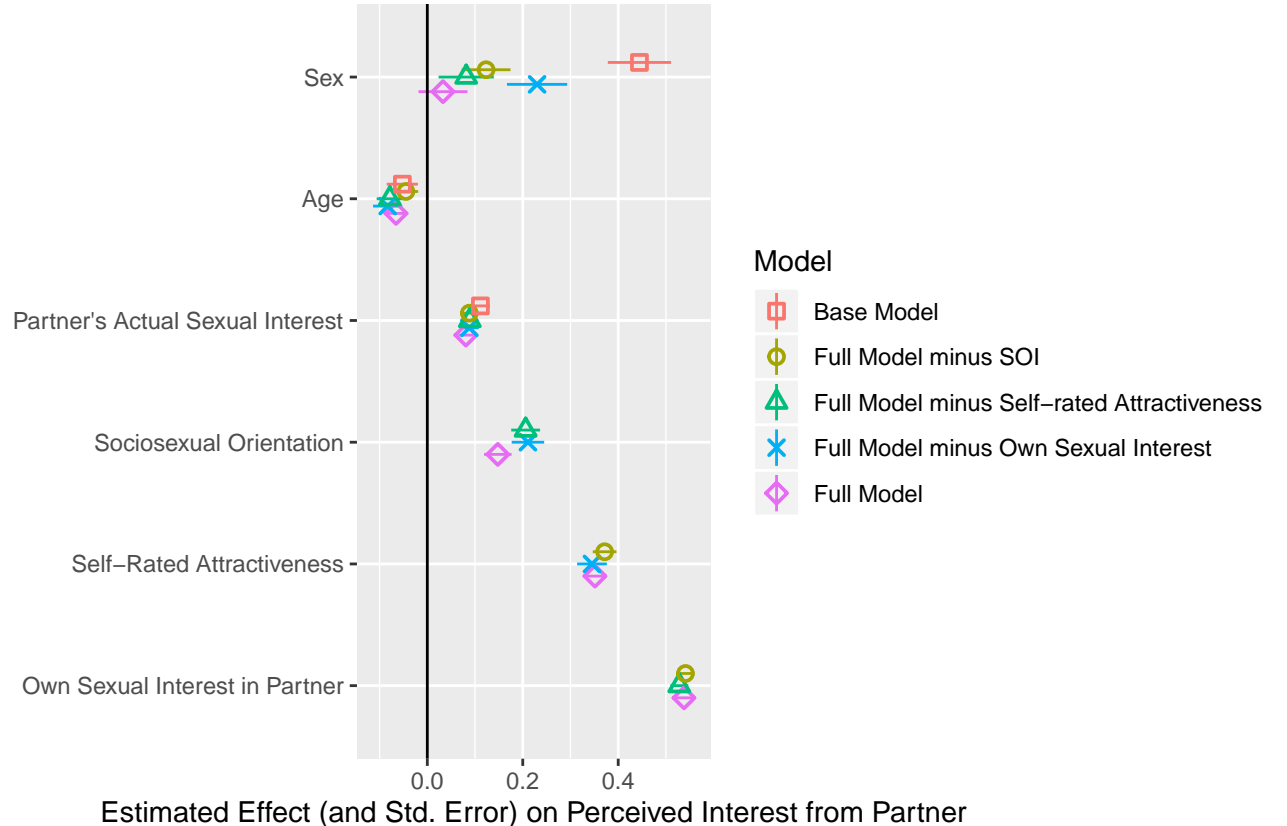

**ggsave**("Figure 1.png",height = 6,width = 10)

## Warning: position\_dodge requires non-overlapping x intervals

### **Model with SOI subscales**

```
model.soi2 <- lmer(gPercInterest ~ zrSexualInterest*SEX +
                                    zageyo*zrSexualInterest +
                                    zsoib*zrSexualInterest +
                                    zsoia*zrSexualInterest +
                                    zsoid*zrSexualInterest +
                                (1 + zrSexualInterest*zageyo +
                                   zrSexualInterest*zsoib +
                                   zrSexualInterest*zsoia +
                                   zrSexualInterest*zsoid
                                 || partnerID) +
                                (1 + zrSexualInterest || ID) +
                                (1 + zrSexualInterest*SEX +
                                   zrSexualInterest*ageyo +
```

```
zrSexualInterest*zsoit +
                             zrSexualInterest*soia +
                              zrSexualInterest*soid || SessionID),
      data = analysis.data)
summary(model.soi2)
## Linear mixed model fit by REML. t-tests use Satterthwaite's method [
## lmerModLmerTest]
## Formula:
## gPercInterest ~ zrSexualInterest * SEX + zageyo * zrSexualInterest +
## zsoib * zrSexualInterest + zsoia * zrSexualInterest + zsoid *
## zrSexualInterest + (1 + zrSexualInterest * zageyo + zrSexualInterest *
## zsoib + zrSexualInterest * zsoia + zrSexualInterest * zsoid ||
## partnerID) + (1 + zrSexualInterest || ID) + (1 + zrSexualInterest *
## SEX + zrSexualInterest * ageyo + zrSexualInterest * zsoit +
## zrSexualInterest * soia + zrSexualInterest * soid || SessionID)
## Data: analysis.data
##
## REML criterion at convergence: 10976.6
##
## Scaled residuals:
## Min 1Q Median 3Q Max
## -3.3618 -0.4802 -0.0205 0.5144 4.4419
##
## Random effects:
## Groups Name Variance Std.Dev.
## partnerID (Intercept) 5.208e-02 2.282e-01
## partnerID.1 zrSexualInterest 0.000e+00 0.000e+00
## partnerID.2 zageyo 3.198e-09 5.655e-05
## partnerID.3 zsoib 1.079e-02 1.039e-01
## partnerID.4 zsoia 5.378e-11 7.333e-06
## partnerID.5 zsoid 8.832e-03 9.398e-02
## partnerID.6 zrSexualInterest:zageyo 0.000e+00 0.000e+00
## partnerID.7 zrSexualInterest:zsoib 1.945e-03 4.411e-02
## partnerID.8 zrSexualInterest:zsoia 5.963e-03 7.722e-02
## partnerID.9 zrSexualInterest:zsoid 6.432e-11 8.020e-06
## ID (Intercept) 8.499e-01 9.219e-01
## ID.1 zrSexualInterest 4.303e-04 2.074e-02
## SessionID (Intercept) 2.060e-09 4.539e-05
## SessionID.1 zrSexualInterest 1.390e-02 1.179e-01
## SessionID.2 SEX 2.197e-02 1.482e-01
## SessionID.3 ageyo 1.298e-09 3.603e-05
## SessionID.4 zsoit 2.120e-02 1.456e-01
## SessionID.5 soia 1.397e-09 3.737e-05
## SessionID.6 soid 0.000e+00 0.000e+00
## SessionID.7 zrSexualInterest:SEX 8.084e-08 2.843e-04
## SessionID.8 zrSexualInterest:ageyo 6.233e-11 7.895e-06
## SessionID.9 zrSexualInterest:zsoit 4.188e-03 6.472e-02
## SessionID.10 zrSexualInterest:soia 0.000e+00 0.000e+00
## SessionID.11 zrSexualInterest:soid 0.000e+00 0.000e+00
## Residual 5.126e-01 7.160e-01
## Number of obs: 3847, groups: partnerID, 1188; ID, 1140; SessionID, 181
##
```

```
## Fixed effects:
## Estimate Std. Error df t value Pr(>|t|)
## (Intercept) 3.278e+00 3.155e-02 1.092e+03 103.877 < 2e-16
## zrSexualInterest 9.935e-02 1.975e-02 1.401e+02 5.030 1.48e-06
## SEX 2.646e-01 6.834e-02 2.198e+02 3.872 0.000143
## zageyo -9.726e-02 3.351e-02 1.241e+03 -2.902 0.003771
## zsoib 1.295e-01 3.892e-02 9.143e+02 3.327 0.000912
## zsoia 6.020e-02 3.869e-02 9.824e+02 1.556 0.120096
## zsoid 1.599e-01 3.717e-02 1.061e+03 4.301 1.86e-05
## zrSexualInterest:SEX 9.708e-03 3.641e-02 9.348e+02 0.267 0.789794
## zrSexualInterest:zageyo -2.510e-03 1.790e-02 1.086e+03 -0.140 0.888507
## zrSexualInterest:zsoib 1.116e-02 2.084e-02 3.380e+02 0.535 0.592728
## zrSexualInterest:zsoia -7.020e-03 2.041e-02 4.745e+02 -0.344 0.731103
## zrSexualInterest:zsoid 1.530e-02 2.025e-02 6.879e+02 0.756 0.450067
##
## (Intercept) ***
## zrSexualInterest ***
## SEX ***
## zageyo **
## zsoib ***
## zsoia
## zsoid ***
## zrSexualInterest:SEX
## zrSexualInterest:zageyo
## zrSexualInterest:zsoib
## zrSexualInterest:zsoia
## zrSexualInterest:zsoid
## ---
## Signif. codes: 0 '***' 0.001 '**' 0.01 '*' 0.05 '.' 0.1 ' ' 1
##
## Correlation of Fixed Effects:
## (Intr) zrSxlI SEX zageyo zsoib zsoia zsoid zSI:SE
## zrSxlIntrst 0.000
## SEX 0.037 0.100
## zageyo 0.009 0.068 -0.068
## zsoib 0.027 -0.034 0.025 -0.296
## zsoia -0.017 -0.027 -0.101 0.048 -0.367
## zsoid -0.017 -0.024 -0.261 0.065 -0.133 -0.301
## zrSxlIn:SEX 0.117 0.001 0.010 0.013 -0.025 0.006 -0.012
## zrSxlIntrst:zg 0.073 0.030 0.009 0.211 -0.006 0.003 -0.023 -0.028
## zrSxlIntrst:zsb -0.039 0.037 -0.022 0.003 -0.025 -0.005 0.006 -0.004
## zrSexlIntrst:zs -0.029 -0.051 -0.001 -0.005 -0.004 0.012 -0.009 -0.097
## zrSxlIntrst:zsd -0.024 0.018 -0.006 -0.026 0.008 -0.014 0.022 -0.268
## zrSxlIntrst:zg zrSxlIntrst:zsb zrSexlIntrst:zs
## zrSxlIntrst
## SEX
## zageyo
## zsoib
## zsoia
## zsoid
## zrSxlIn:SEX
## zrSxlIntrst:zg
## zrSxlIntrst:zsb -0.262
\## zrSexlIntrst:zs 0.019 -0.335
```

```
## zrSxlIntrst:zsd 0.042 -0.160 -0.265
## convergence code: 1
## Model failed to converge with max|grad| = 0.128753 (tol = 0.002, component 1)
```
**Model Including Partner Trait Variables**

```
analysis.data <- left_join(data1,data2,by = "ID") %>%
   left\_join(data2, by = c("partnerID" = "ID"), suffix = c("", "p")model.partner <- lmer(gPercInterest ~ zrSexualInterest*SEX +
                                   zageyo*zrSexualInterest +
                                   zsoit*zrSexualInterest +
                                   zSPA*zrSexualInterest +
                                   zageyo_p*zrSexualInterest +
                                   zsoit_p*zrSexualInterest +
                                   zSPA_p*zrSexualInterest +
                                   zgSexualInterest*zrSexualInterest +
                               (1 + zrSexualInterest*zageyo +
                                  zrSexualInterest*zSPA +
                                  zrSexualInterest*zsoit +
                                  zrSexualInterest*zgSexualInterest || partnerID) +
                             (1 + zrSexualInterest*zageyo_p +
                                  zrSexualInterest*zSPA_p +
                                  zrSexualInterest*zsoit_p +
                                  zrSexualInterest*zgSexualInterest || ID) +
                           (1 + zrSexualInterest*SEX +
                                  zrSexualInterest*zageyo +
                                  zrSexualInterest*zSPA +
                                  zrSexualInterest*zsoit +
                                  zrSexualInterest*zageyo_p +
                                  zrSexualInterest*zSPA_p +
                                  zrSexualInterest*zsoit_p +
                                  zrSexualInterest*zgSexualInterest || SessionID),
       data = analysis.data)
summary(model.partner)
## Linear mixed model fit by REML. t-tests use Satterthwaite's method [
## lmerModLmerTest]
## Formula:
## gPercInterest ~ zrSexualInterest * SEX + zageyo * zrSexualInterest +
## zsoit * zrSexualInterest + zSPA * zrSexualInterest + zageyo_p *
## zrSexualInterest + zsoit_p * zrSexualInterest + zSPA_p *
## zrSexualInterest + zgSexualInterest * zrSexualInterest +
## (1 + zrSexualInterest * zageyo + zrSexualInterest * zSPA +
## zrSexualInterest * zsoit + zrSexualInterest * zgSexualInterest ||
## partnerID) + (1 + zrSexualInterest * zageyo_p + zrSexualInterest *
## zSPA_p + zrSexualInterest * zsoit_p + zrSexualInterest *
## zgSexualInterest || ID) + (1 + zrSexualInterest * SEX + zrSexualInterest *
## zageyo + zrSexualInterest * zSPA + zrSexualInterest * zsoit +
## zrSexualInterest * zageyo_p + zrSexualInterest * zSPA_p +
## zrSexualInterest * zsoit_p + zrSexualInterest * zgSexualInterest ||
## SessionID)
```

```
## Data: analysis.data
##
## REML criterion at convergence: 9314.5
##
## Scaled residuals:
## Min 1Q Median 3Q Max
## -4.5872 -0.4385 -0.0290 0.4481 5.0223
##
## Random effects:
## Groups Name Variance Std.Dev.
## partnerID (Intercept) 1.494e-02 1.222e-01
## partnerID.1 zrSexualInterest 0.000e+00 0.000e+00
## partnerID.2 zageyo 0.000e+00 0.000e+00
## partnerID.3 zSPA 0.000e+00 0.000e+00
## partnerID.4 zsoit 7.951e-03 8.917e-02
## partnerID.5 zgSexualInterest 2.393e-14 1.547e-07
## partnerID.6 zrSexualInterest:zageyo 0.000e+00 0.000e+00
## partnerID.7 zrSexualInterest:zSPA 0.000e+00 0.000e+00
## partnerID.8 zrSexualInterest:zsoit 0.000e+00 0.000e+00
## partnerID.9 zrSexualInterest:zgSexualInterest 1.575e-03 3.969e-02
## ID (Intercept) 4.376e-01 6.615e-01
## ID.1 zrSexualInterest 0.000e+00 0.000e+00
## ID.2 zageyo_p 2.294e-03 4.789e-02
## ID.3 zSPA_p 1.056e-02 1.028e-01
## ID.4 zsoit_p 1.067e-02 1.033e-01
## ID.5 zgSexualInterest 1.266e-01 3.558e-01
## ID.6 zrSexualInterest:zageyo_p 2.733e-14 1.653e-07
## ID.7 zrSexualInterest:zSPA_p 7.434e-03 8.622e-02
## ID.8 zrSexualInterest:zsoit_p 4.037e-15 6.354e-08
## ID.9 zrSexualInterest:zgSexualInterest 1.136e-02 1.066e-01
## SessionID (Intercept)
## SessionID.1 zrSexualInterest 3.802e-03 6.166e-02
## SessionID.2 SEX 0.000e+00 0.000e+00
## SessionID.3 zageyo 6.833e-03 8.266e-02
## SessionID.4 zSPA 3.561e-03 5.967e-02
## SessionID.5 zsoit 1.635e-02 1.279e-01
## SessionID.6 zageyo_p 7.438e-04 2.727e-02
## SessionID.7 zSPA_p 0.000e+00 0.000e+00
## SessionID.8 zsoit_p 0.000e+00 0.000e+00
## SessionID.9 zgSexualInterest 0.000e+00 0.000e+00
## SessionID.10 zrSexualInterest:SEX 2.713e-03 5.209e-02
## SessionID.11 zrSexualInterest:zageyo 0.000e+00 0.000e+00
## SessionID.12 zrSexualInterest:zSPA 0.000e+00 0.000e+00
## SessionID.13 zrSexualInterest:zsoit 5.258e-04 2.293e-02
## SessionID.14 zrSexualInterest:zageyo_p 0.000e+00 0.000e+00
## SessionID.15 zrSexualInterest:zSPA_p 4.619e-03 6.796e-02
## SessionID.16 zrSexualInterest:zsoit_p 0.000e+00 0.000e+00
## SessionID.17 zrSexualInterest:zgSexualInterest 1.338e-04 1.157e-02
## Residual 3.195e-01 5.653e-01
## Number of obs: 3688, groups: partnerID, 1140; ID, 1138; SessionID, 180
##
## Fixed effects:
## Estimate Std. Error df t value
## (Intercept) 3.310e+00 2.527e-02 1.780e+02 131.010
```

```
## zrSexualInterest 8.210e-02 1.590e-02 1.525e+02 5.162
## SEX 1.749e-02 5.232e-02 1.015e+03 0.334
## zageyo -6.007e-02 2.796e-02 5.014e+01 -2.148
## zsoit 1.551e-01 2.867e-02 1.639e+02 5.410
## zSPA 3.469e-01 2.517e-02 1.404e+02 13.782
## zageyo_p -5.149e-02 1.489e-02 5.140e+01 -3.458
## zsoit_p -7.742e-03 1.547e-02 5.933e+02 -0.500
## zSPA_p -4.034e-02 1.482e-02 5.303e+02 -2.721
## zgSexualInterest 5.338e-01 1.923e-02 9.309e+02 27.758
## zrSexualInterest:SEX 3.162e-02 3.389e-02 2.015e+02 0.933
## zrSexualInterest:zageyo 4.915e-03 1.512e-02 9.120e+02 0.325
## zrSexualInterest:zsoit 6.336e-03 1.644e-02 1.098e+02 0.385
## zrSexualInterest:zSPA 1.844e-02 1.505e-02 1.332e+03 1.225
## zrSexualInterest:zageyo_p 4.738e-02 1.405e-02 1.091e+02 3.372
## zrSexualInterest:zsoit_p -1.224e-03 1.422e-02 9.841e+02 -0.086
                          -1.537e-02 1.545e-02 9.251e+01 -0.995
## zrSexualInterest:zgSexualInterest -1.286e-02 1.544e-02 1.351e+02 -0.833
## Pr(>|t|)
## (Intercept) < 2e-16 ***
## zrSexualInterest 7.52e-07 ***
## SEX 0.73817
## zageyo 0.03654 *
## zsoit 2.21e-07 ***
## zSPA < 2e-16 ***
## zageyo_p 0.00110 **
## zsoit_p 0.61700
## zSPA_p 0.00673 **
## zgSexualInterest < 2e-16 ***
## zrSexualInterest:SEX 0.35192
## zrSexualInterest:zageyo 0.74511
## zrSexualInterest:zsoit 0.70070
## zrSexualInterest:zSPA 0.22061
## zrSexualInterest:zageyo_p 0.00103 **
## zrSexualInterest:zsoit_p 0.93140
## zrSexualInterest:zSPA_p 0.32254
## zrSexualInterest:zgSexualInterest 0.40624
## ---
## Signif. codes: 0 '***' 0.001 '**' 0.01 '*' 0.05 '.' 0.1 ' ' 1
##
## Correlation matrix not shown by default, as p = 18 > 12.
## Use print(x, correlation=TRUE) or
\# vcov(x) if you need it
## convergence code: 0
## maxfun < 10 * length(par)<sup>2</sup> is not recommended.
```
#### **Plot Model**

```
coefs.partner <- get_coefs(model.partner,"Full Model plus Partner Variables")
plot.data <- full_join(coefs.base,coefs.full,by = colnames(coefs.base)) %>%
   full_join(coefs.partner,by = colnames(coefs.base)) %>%
   mutate(var = factor(var,levels = c("zgSexualInterest",
```

```
"zrSexualInterest",
                                       "zSPA_p",
                                       "zsoit_p",
                                       "zageyo_p",
                                       "zSPA","zsoit",
                                       "zageyo",
                                       "SEX"),
                    labels = c("Own Sexual Interest in Partner",
                               "Partner's Actual Sexual Interest",
                               "Partner's Self-Perceived Attractiveness",
                               "Partner's Sociosexual Orientation",
                               "Partner's Age","Self-Perceived Attractiveness",
                               "Sociosexual Orientation",
                               "Age",
                               "Sex")),
            Model = factor(Model,levels = c("Base Model",
                                            "Full Model",
                                            "Full Model plus Partner Variables")))
ggplot(plot.data) +
    geom_pointrange(aes(x = var,
                        y = Estimate,
                        ymin = se_low,ymax = se_high,
                        group = Model,
                        colour = Model),
        size = .5,
        position = position_dodge(width = -.25)) +
        geom_hline(yintercept = 0) +
        coord_flip() +
        xlab("") +
        ylab("Estimated Effect (and Std. Error) on Perceived Interest from Partner") +
        theme(legend.direction = "vertical")
```
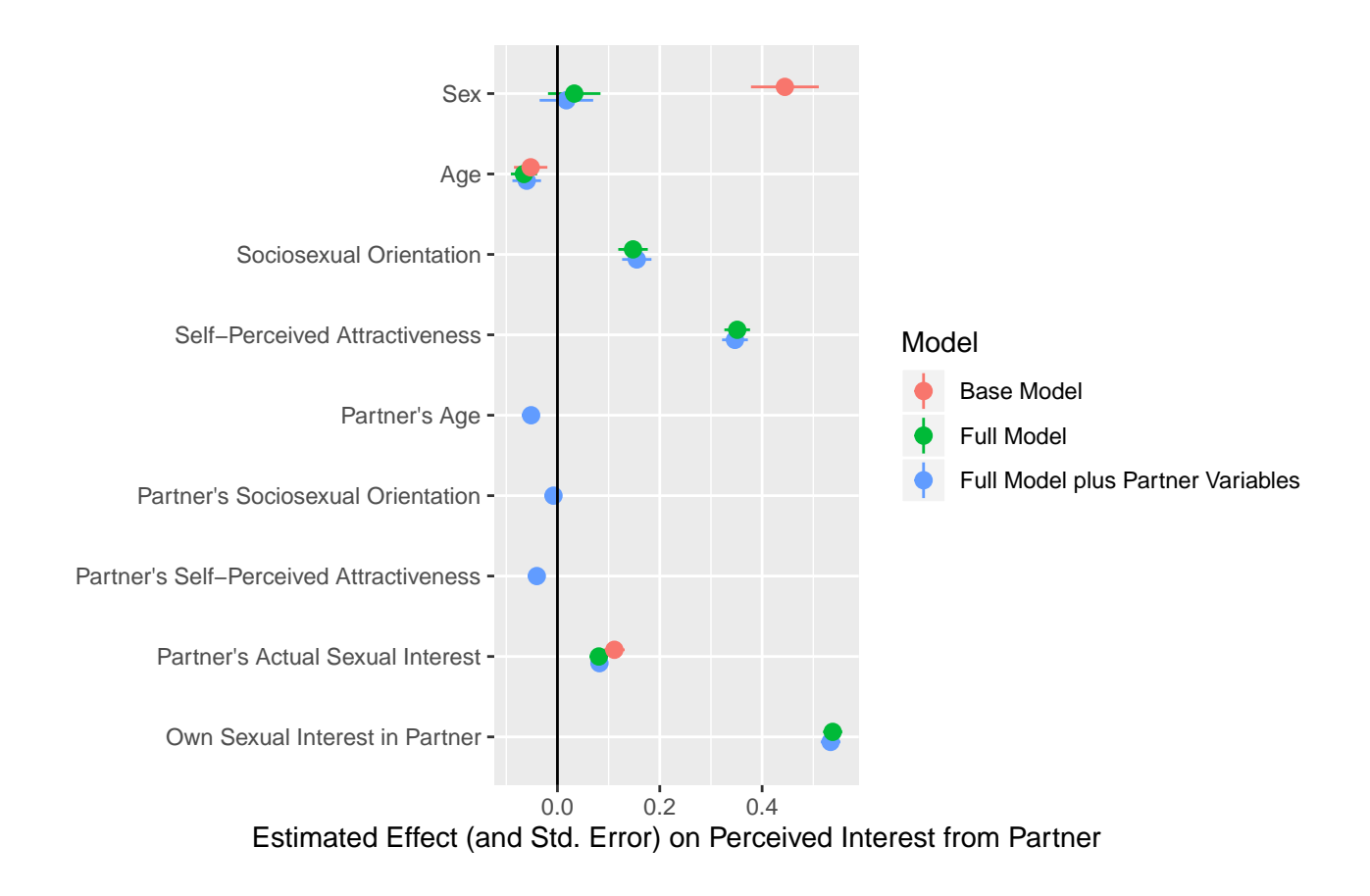